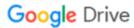

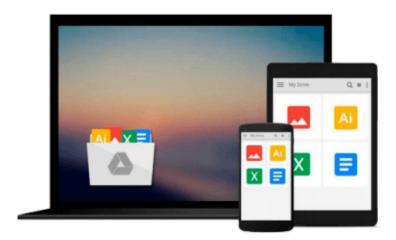

## **Exploring the Internet: A Technical Travelogue**

Carl Malamud

Download now

Click here if your download doesn"t start automatically

### **Exploring the Internet: A Technical Travelogue**

Carl Malamud

#### Exploring the Internet: A Technical Travelogue Carl Malamud

In the tradition of classic travel literature, this "technical travelogue" reveals the incredible scope and diversity of the Internet--the massive worldwide computer network now connecting seven million people in 33 countries, and growing at a rate of 20 percent per month. Malamud relates his experiences as a "digital tourist" who circled the globe three times visiting Internet sites in over 50 cities. His reports from the field provide an astonishing glimpse at global politics behind the worldwide engineering effort that has built the Internet. 30 photographs.

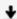

**Download** Exploring the Internet: A Technical Travelogue ...pdf

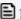

Read Online Exploring the Internet: A Technical Travelogue ...pdf

#### Download and Read Free Online Exploring the Internet: A Technical Travelogue Carl Malamud

#### From reader reviews:

#### **Charles Lee:**

Do you one of people who can't read gratifying if the sentence chained inside straightway, hold on guys this particular aren't like that. This Exploring the Internet: A Technical Travelogue book is readable through you who hate those perfect word style. You will find the information here are arrange for enjoyable studying experience without leaving even decrease the knowledge that want to provide to you. The writer associated with Exploring the Internet: A Technical Travelogue content conveys prospect easily to understand by many people. The printed and e-book are not different in the content material but it just different in the form of it. So, do you continue to thinking Exploring the Internet: A Technical Travelogue is not loveable to be your top collection reading book?

#### Jose Enriquez:

The publication with title Exploring the Internet: A Technical Travelogue contains a lot of information that you can study it. You can get a lot of advantage after read this book. This particular book exist new expertise the information that exist in this guide represented the condition of the world right now. That is important to yo7u to find out how the improvement of the world. This specific book will bring you with new era of the glowbal growth. You can read the e-book in your smart phone, so you can read the item anywhere you want.

#### **Clyde King:**

People live in this new day of lifestyle always attempt to and must have the time or they will get lot of stress from both lifestyle and work. So, if we ask do people have free time, we will say absolutely without a doubt. People is human not really a robot. Then we request again, what kind of activity are there when the spare time coming to an individual of course your answer will probably unlimited right. Then do you try this one, reading guides. It can be your alternative within spending your spare time, often the book you have read is actually Exploring the Internet: A Technical Travelogue.

#### Lawrence Pomerleau:

Book is one of source of knowledge. We can add our understanding from it. Not only for students but also native or citizen require book to know the up-date information of year to be able to year. As we know those books have many advantages. Beside many of us add our knowledge, can bring us to around the world. Through the book Exploring the Internet: A Technical Travelogue we can acquire more advantage. Don't one to be creative people? Being creative person must love to read a book. Just simply choose the best book that acceptable with your aim. Don't always be doubt to change your life at this time book Exploring the Internet: A Technical Travelogue. You can more desirable than now.

Download and Read Online Exploring the Internet: A Technical Travelogue Carl Malamud #G2U1JXK76E3

# Read Exploring the Internet: A Technical Travelogue by Carl Malamud for online ebook

Exploring the Internet: A Technical Travelogue by Carl Malamud Free PDF d0wnl0ad, audio books, books to read, good books to read, cheap books, good books, online books, books online, book reviews epub, read books online, books to read online, online library, greatbooks to read, PDF best books to read, top books to read Exploring the Internet: A Technical Travelogue by Carl Malamud books to read online.

## Online Exploring the Internet: A Technical Travelogue by Carl Malamud ebook PDF download

**Exploring the Internet: A Technical Travelogue by Carl Malamud Doc** 

Exploring the Internet: A Technical Travelogue by Carl Malamud Mobipocket

Exploring the Internet: A Technical Travelogue by Carl Malamud EPub